Scripting and Automation Applications in Photo/Proton Clinics and Clinical Trials

Taoran Li, Ph.D., DABR Assistant Professor

## Disclosure

- Varian speaker agreement and grant support unrelated to this topic
- Contents of this talk reflects my own opinion and not that of the University of Pennsylvania

## Learning Objectives

- Learning about **current application** of scripting and automation in photon and proton clinics, as well as clinical trials
- Learning about **new tools** that could simplify and enhance the application of scripting and automation
- Learning about **publicly available resources and commercial solutions** on automation and scripting

### Acknowledgement

### Slides and contents contributed by

- **Ryan Scheuermann, MMP** (DVH evaluator, Data analytics dashboard)
- **Lingshu Yin, Ph.D.** (Proton QA Prep)
- **Huaizhi Geng, Ph.D.** (Clinical trials application)
- **Nate Anderson, M.S.** (Data analytics dashboard)
- **Shi Liu, Ph.D.** (Stanford Auto Plan Check)
- **Taoran Cui, Ph.D.** (ESAPI tips) **Yang Sheng, Ph.D.** (ESAPI tips)
- **Alan Nelson, DMP** (ESAPI tips)

Clinical Applications – Plan Quality Evaluation 111222 Autor Variation<br>Australia Principe  $\begin{array}{l} \mbox{DFT} \textbf{O}(\frac{1}{2}) \times \mathbb{R}^3 \times \mathbb{R}^3 \times \$  Why Automating a<br>a dia dia si **Formicated parameters to check<br>
for plan quality<br>
Filme consuming and prone-to-miss<br>
→ What was built<br>
→ Automated dosimetric parameter extractor based on physician's order<br>
and color coded compliance** 988888888888888 **Contributor: Ryan Scheuermann, MMP** 

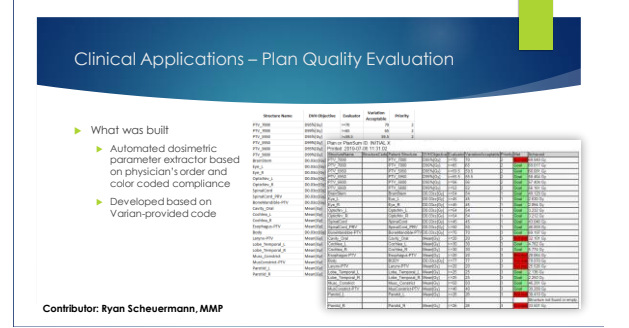

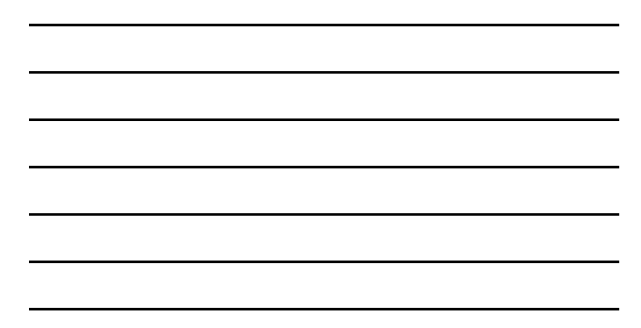

### Clinical Applications – Plan Quality Evaluation

# $\blacktriangleright$  How was it done Word Macro using VBA to extract key information from physician's dynamic documents using RegExp DVH parameters of interest recorded in an intermediate CSV file Eclipse Scripting API to extract dosimetric parameters from treatment<br>plan or plan sum based on CSV file

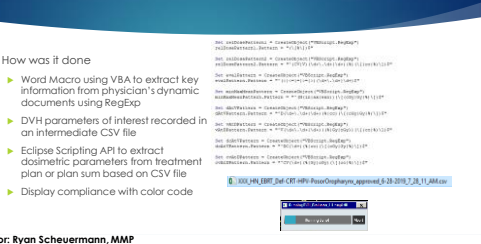

**Contract** 

### **Contributor: Ryan Scheuermann, MMP**

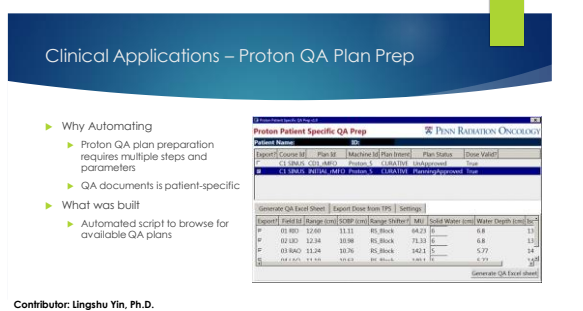

### Clinical Applications – Proton QA Plan Prep Why Automating D. الموجه<br>Specific QA Prep<br>الموجه **W PENN RADIATION ONCOL Proton Patier<br>Patient Name**<br>**Taport Couna**  Proton QA plan preparation requires multiple steps and parameters Future Name<br>Course Name<br>Figs Name<br>Figs Status<br>Commerts  $\triangleright$  QA documents is patient-specific Patient D.<br>19 Machine 19:<br>19 Gil Wassamed By ...<br>1940 — Gil Davida BY ... What was built Automated script to browse for available QA plans **WOTH** NAM

88

Automatic Generating of QA spreadsheet

**Contributor: Lingshu Yin, Ph.D.**

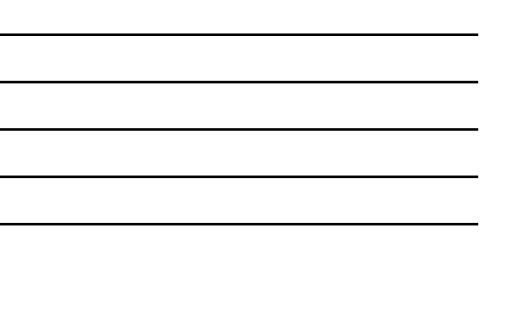

# Clinical Applications – Proton QA Plan Prep

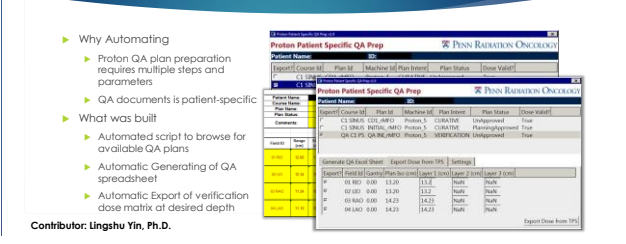

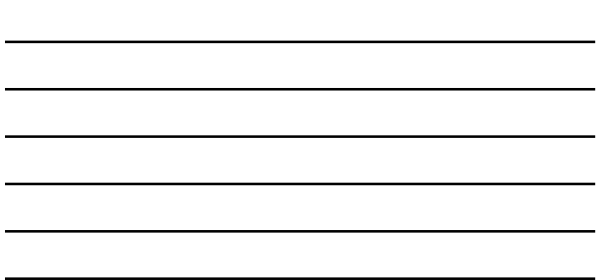

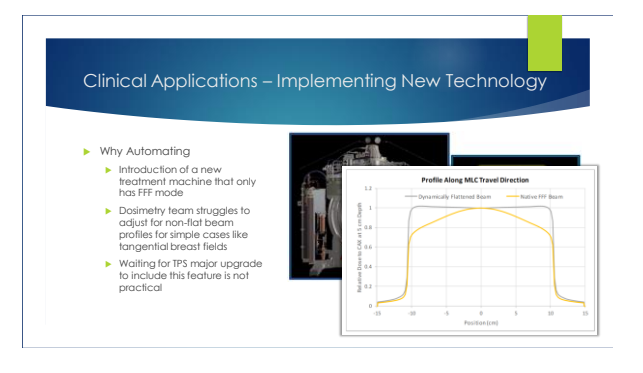

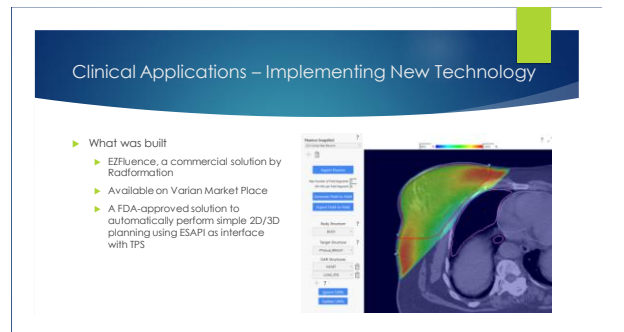

# Clinical Applications – Implementing New Technology **Row Britain Commercial Commercial Commercial**  $\blacktriangleright$  How was it done Physician sets initial MLC aperture to define irradiated volume MLC aperture, dose information, and CT data sent to EZFluence optimizer via TPS scripting EZFluence calculates optimal fluence or segments to deliver uniform dose to irradiated volume Optimal fluence or segments can be automatically imported back to TPS via scripting interface Final dose calculation done based on "Script Fluence" or "Segments"

*Some images courtesy of Radformation*

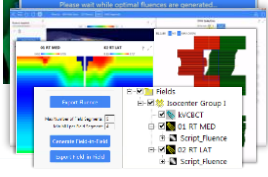

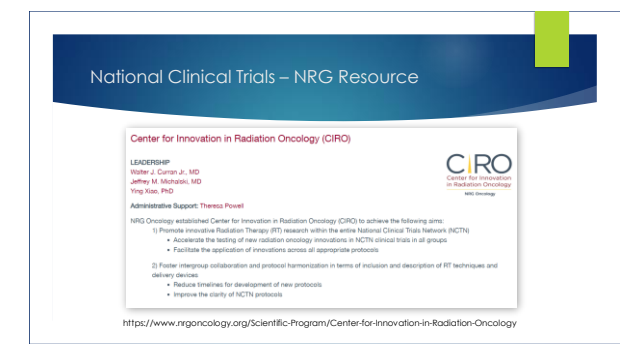

## National Clinical Trials – Structure Naming Consistency

Why Automating

 $\blacktriangleright$  Structure naming consistency is key to manage large-scale multi-institutional data  $\blacktriangleright$  Time-consuming to manually check and correct

- What was built
	- MIM script (workflow) to automatically check for naming and correct based on auto/manual matching

**Contributor: Huaizhi Geng, Ph.D.** 

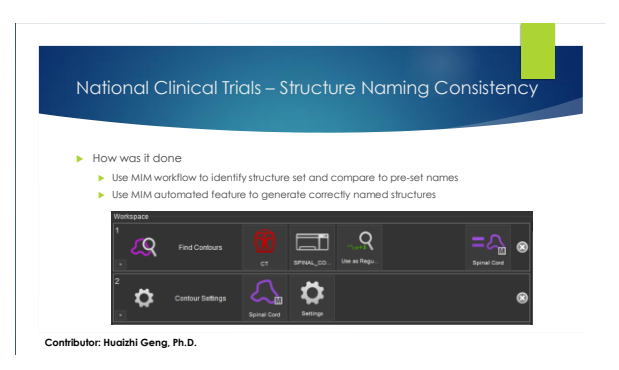

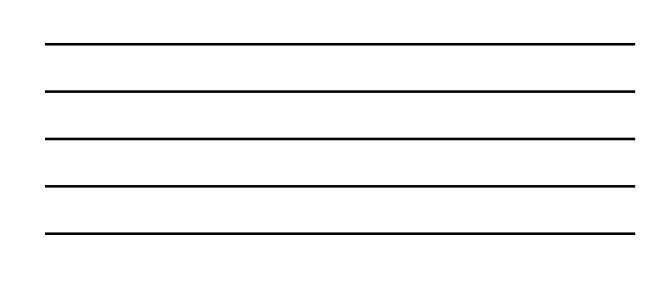

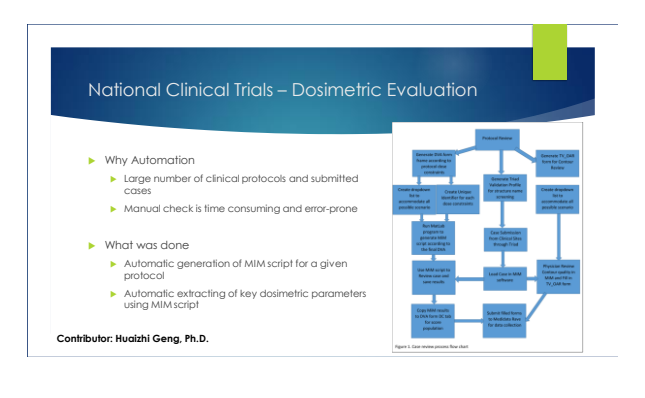

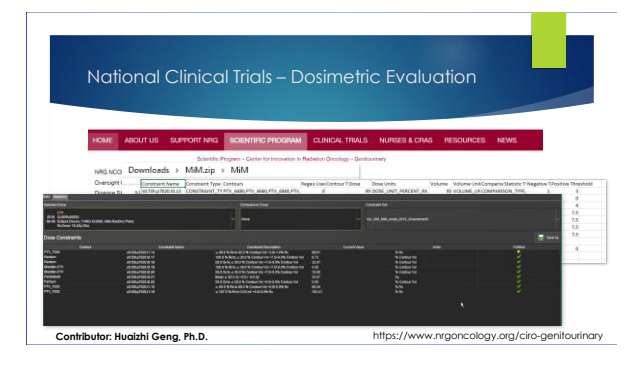

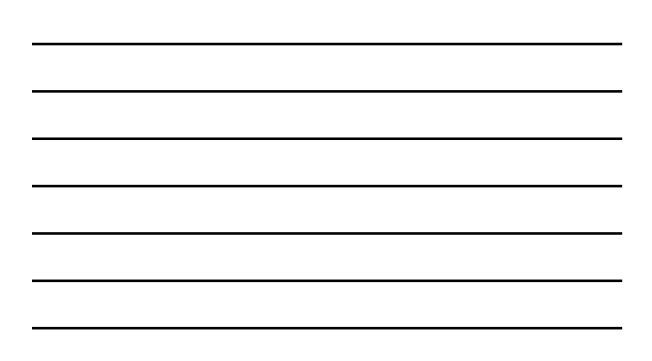

### New Tools – Visual Scripting What is visual scripting Planning<br>2016 Building applications by connecting different modules User Pederenses...<br>Import / Export Configuration...<br>Configure Velual Strutation...<br>Visekstation Configuration...<br>Task Configuration... Visually and intuitively arrange simple modules to achieve complex functionalities nage Regi hyth<br>Trans  $\blacktriangleright$  TPS visual scripting applications **Extract dose information** Access plan parameters  $\blacktriangleright$  Serve as references to learn code-based scripting

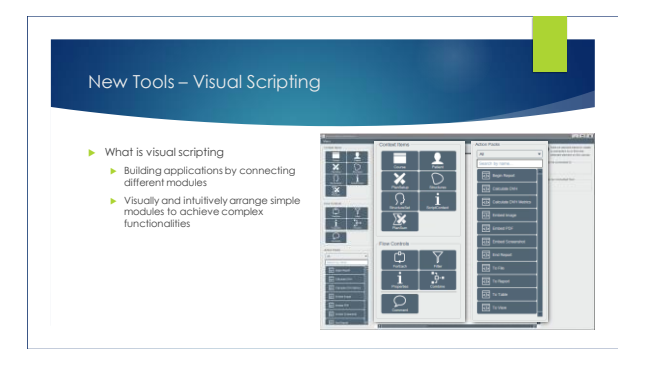

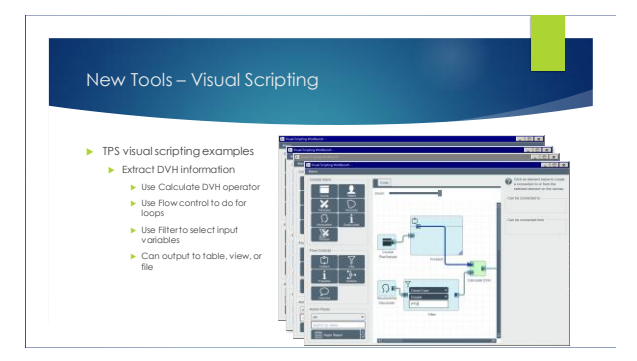

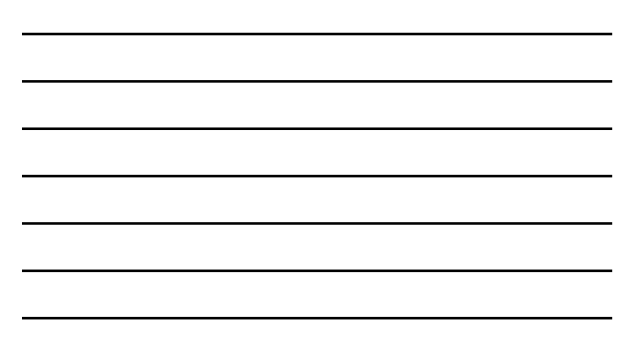

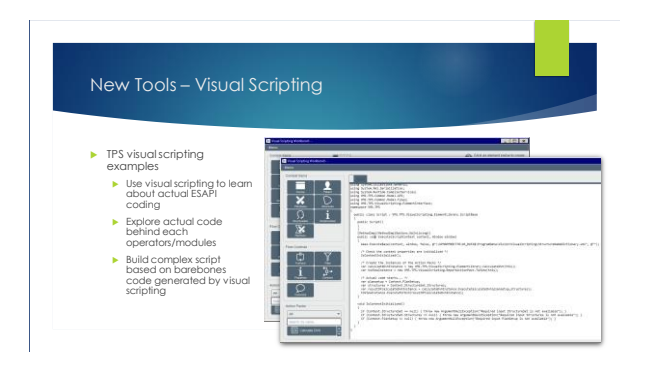

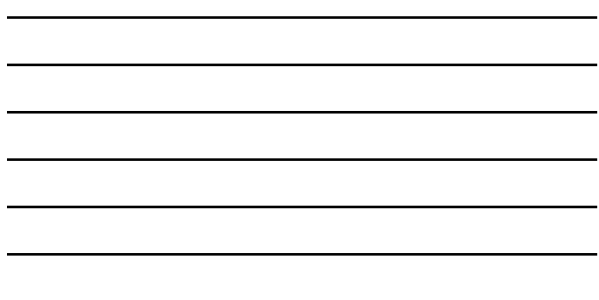

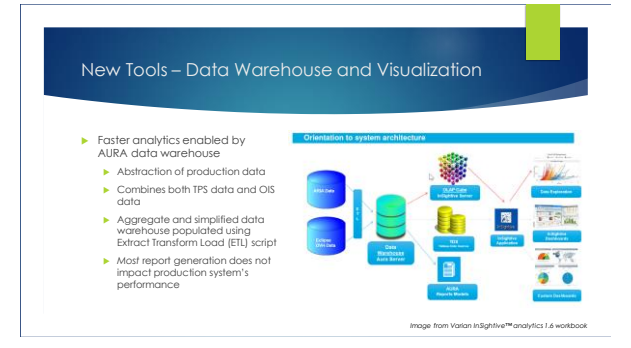

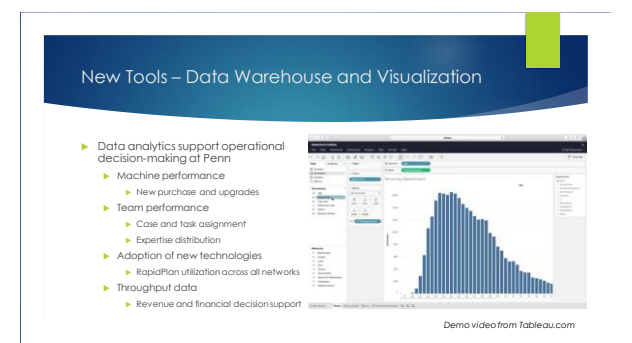

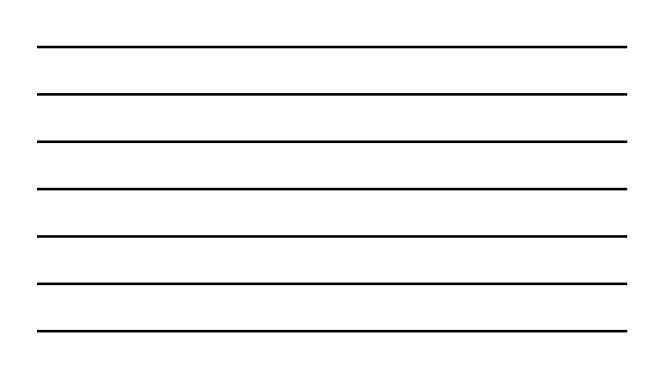

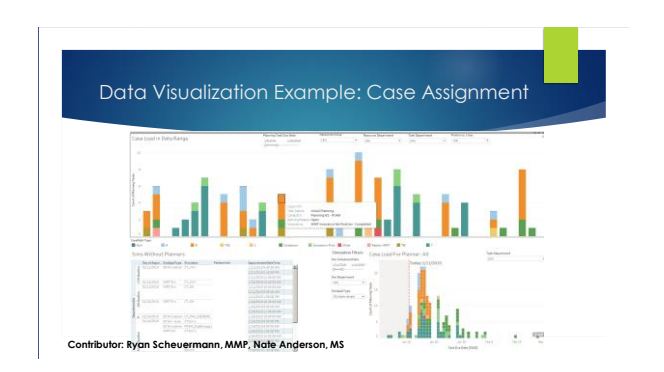

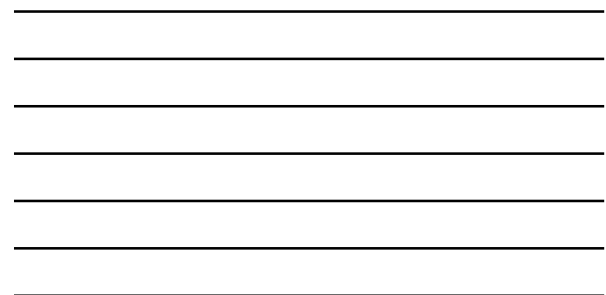

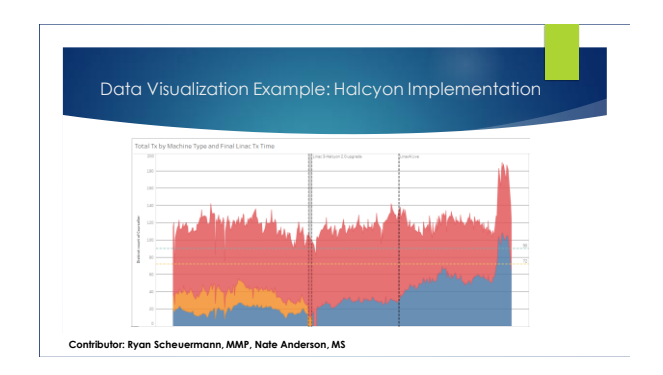

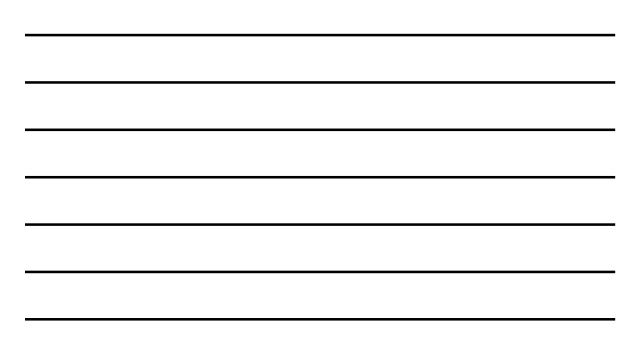

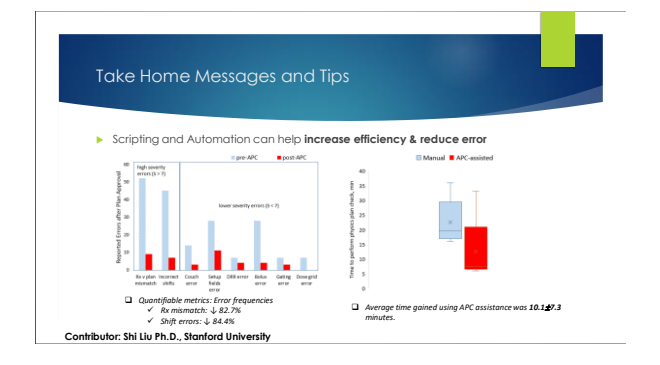

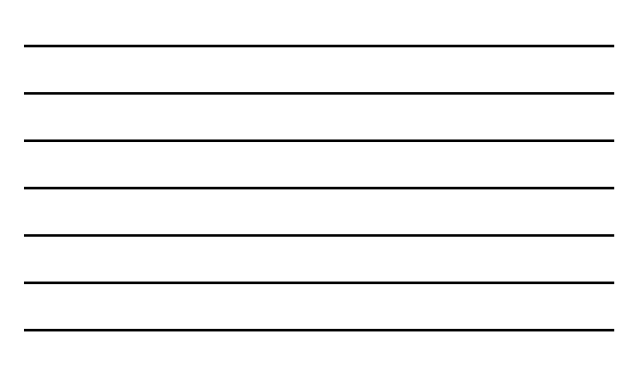

### Take Home Messages and Tips

- $\blacktriangleright$  Scripting and Automation support decision making for
	- **Individual patient care**
	- **TPS scripting, commercial solutions, complement TPS functionalities National clinical trials**
	- **Consistency in naming, reporting, dose volume analytics**
	- **Institutional operation and business administration New equipment implementation Team performance and task distribution management Real-time and interactive**
		-
		-

Take Home Messages and Tips Standardization is **pre-requisite and key AAPH REPORT NO. 261** 鼎 **Standardizing Nomenclatures**<br>in Radiation Oncology i. **Spe**<br> **MCDocamet**<br> **MCDocamet**<br> **MCDocamet**<br> **MCDocamet**<br> **MCDocamet** The Report of AAPM<br>Task Group 263 January 2018 .org/pubs/reports/RPT\_263\_Suppl

## Take Home Messages and Tips

- You **don't need to know coding** to use scripting and automation
	- ► Drag and drop solutions available, for example<br>► Visual scripting from Eclipse<br>► Workflow from MIM
		-
		- IQ Script from Mosaiq

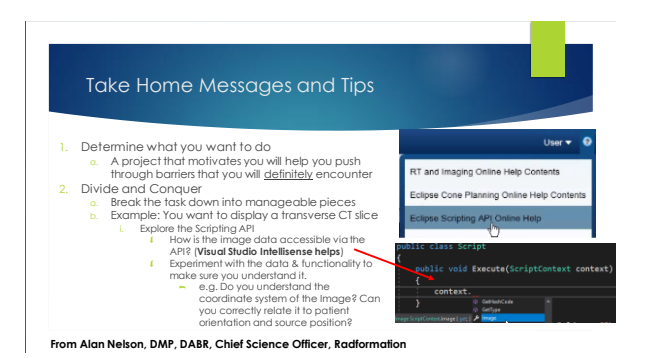

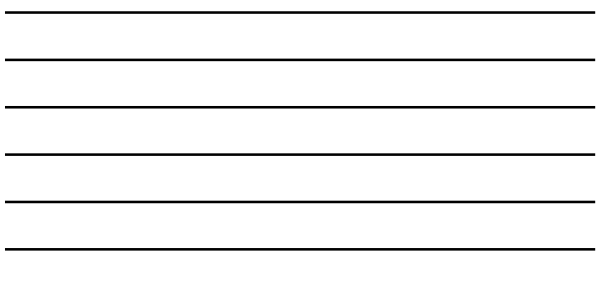

L,

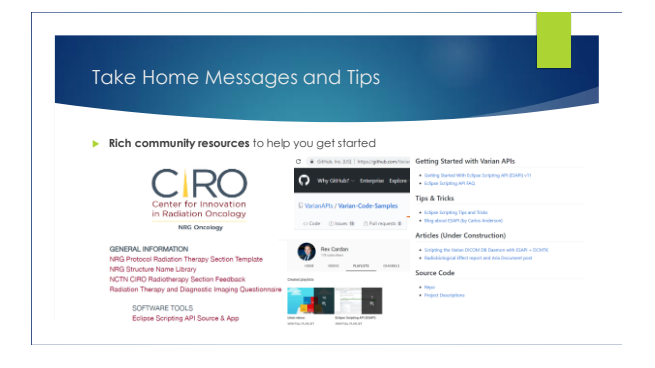

### Take Home Messages and Tips

#### When you upgrade your system

- ESAPI rely on classes and methods defined by Varian-supplied assemblies
- Assembly that shipped with your TPS changes from version to version
- ► Your code may need to be modified to fit updated assemblies<br>► E.g. name of class properties
- 
- When you update your script
	- Approved Script requires version number to be unique when the script dll file changes
	- Update version number in project properties to a unique number

### **Contributor: Yang Sheng, Ph.D., Taoran Cui, Ph.D.**

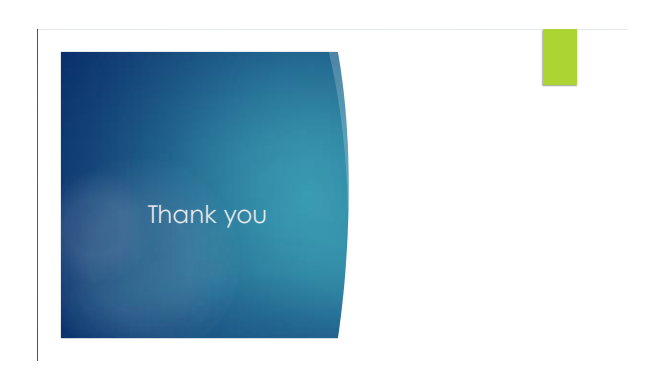

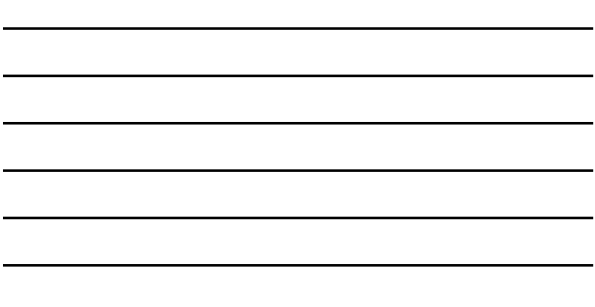